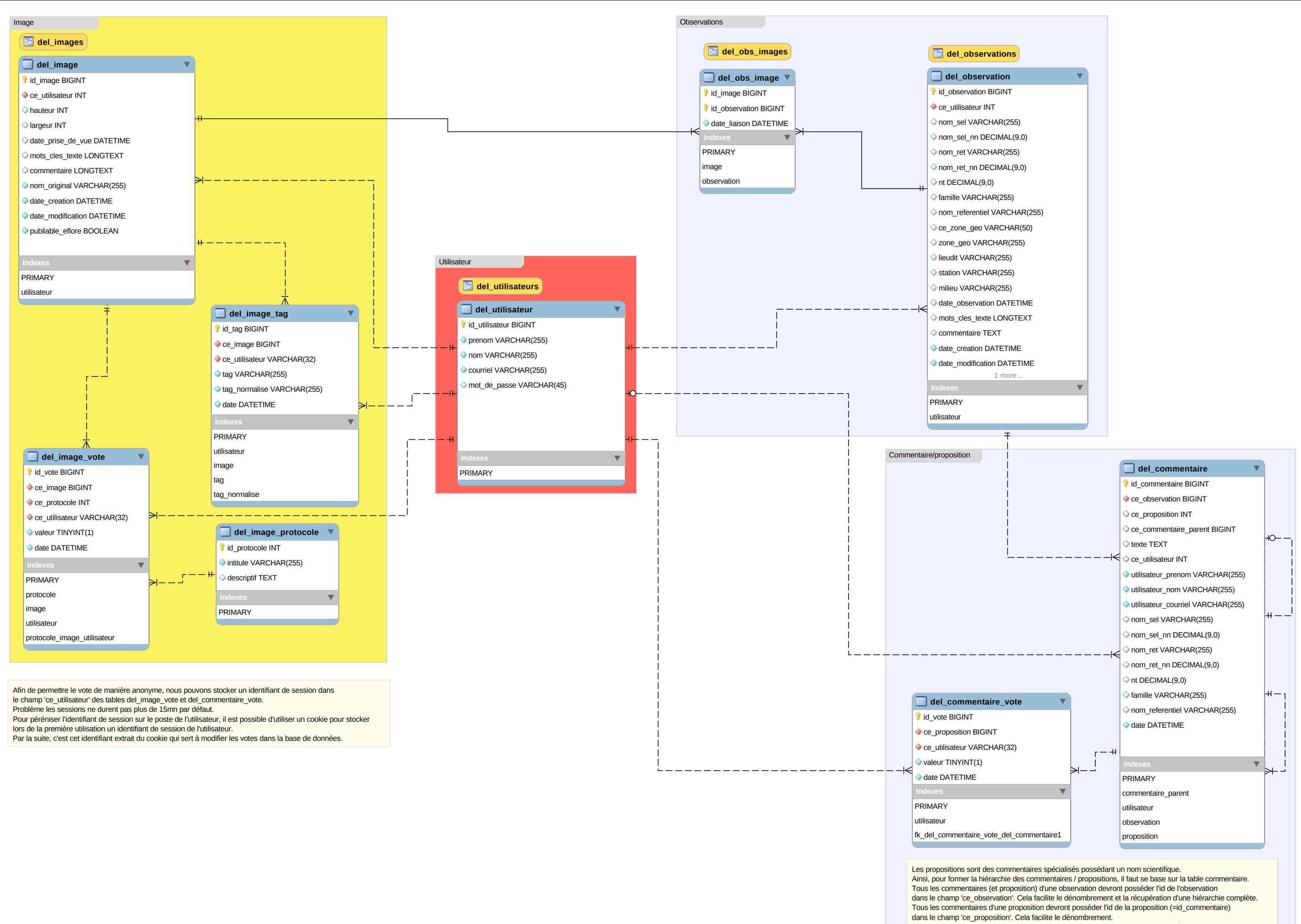

Les votes ne peuvent se faire que sur des commentaires de type propostion. C'est à dire des commentaires avec une valeur non NULL dans le champ 'nom\_sel'.